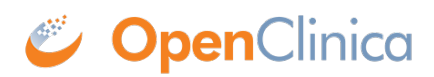

## **10.12.2 Operating System Requirements**

The following packages should be installed for your Operating System:

- vim
- unzip
- tar

You require "root" user access. Run all commands in the installation instructions using root-level permission.

This page is not approved for publication.